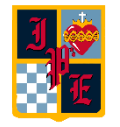

## **10 km**<br>| Colegio Instituto Presidente Errázuriz<br>| Colegio Instituto Presidente Errázuriz

## **RUTA DE APRENDIZAJE MENSUAL 2024**

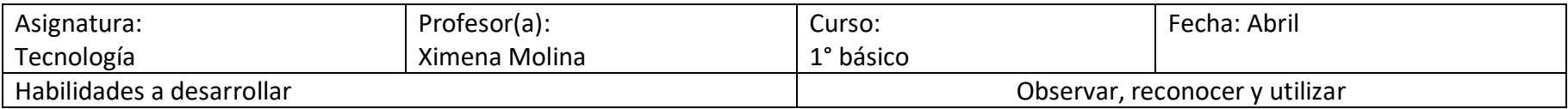

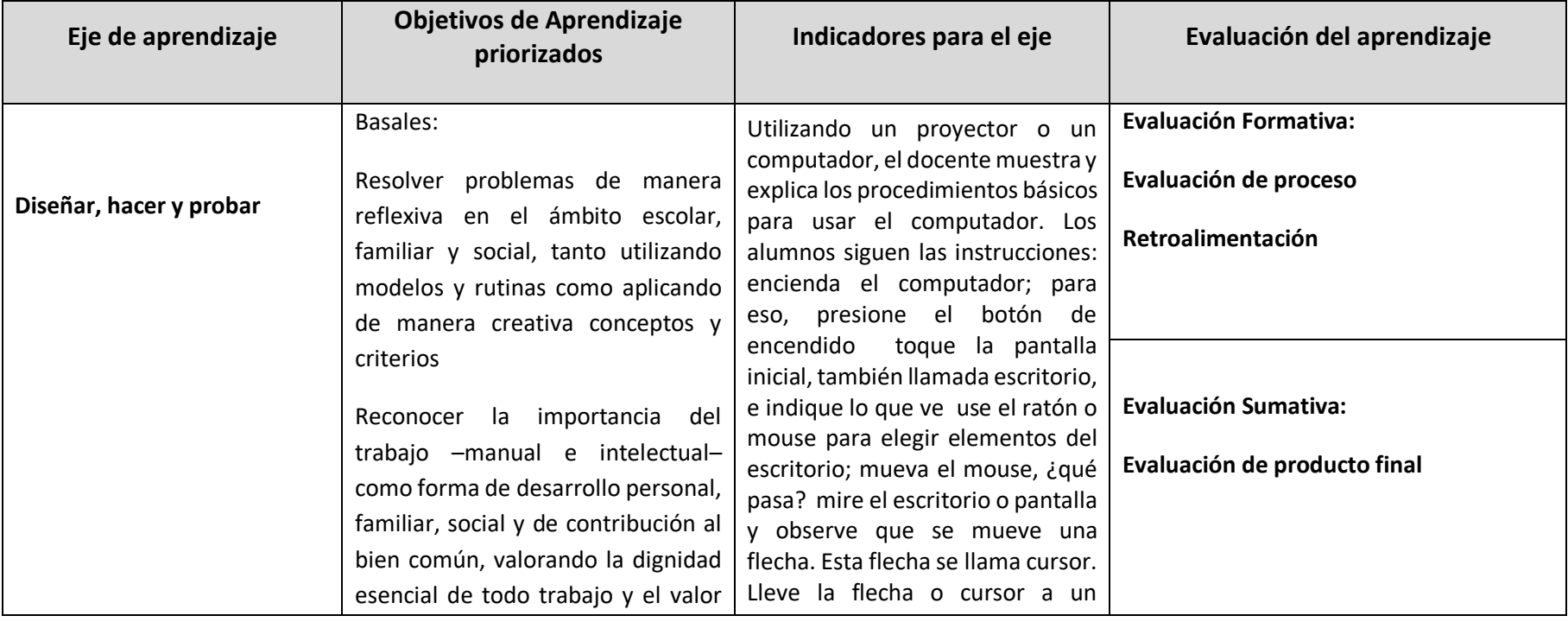

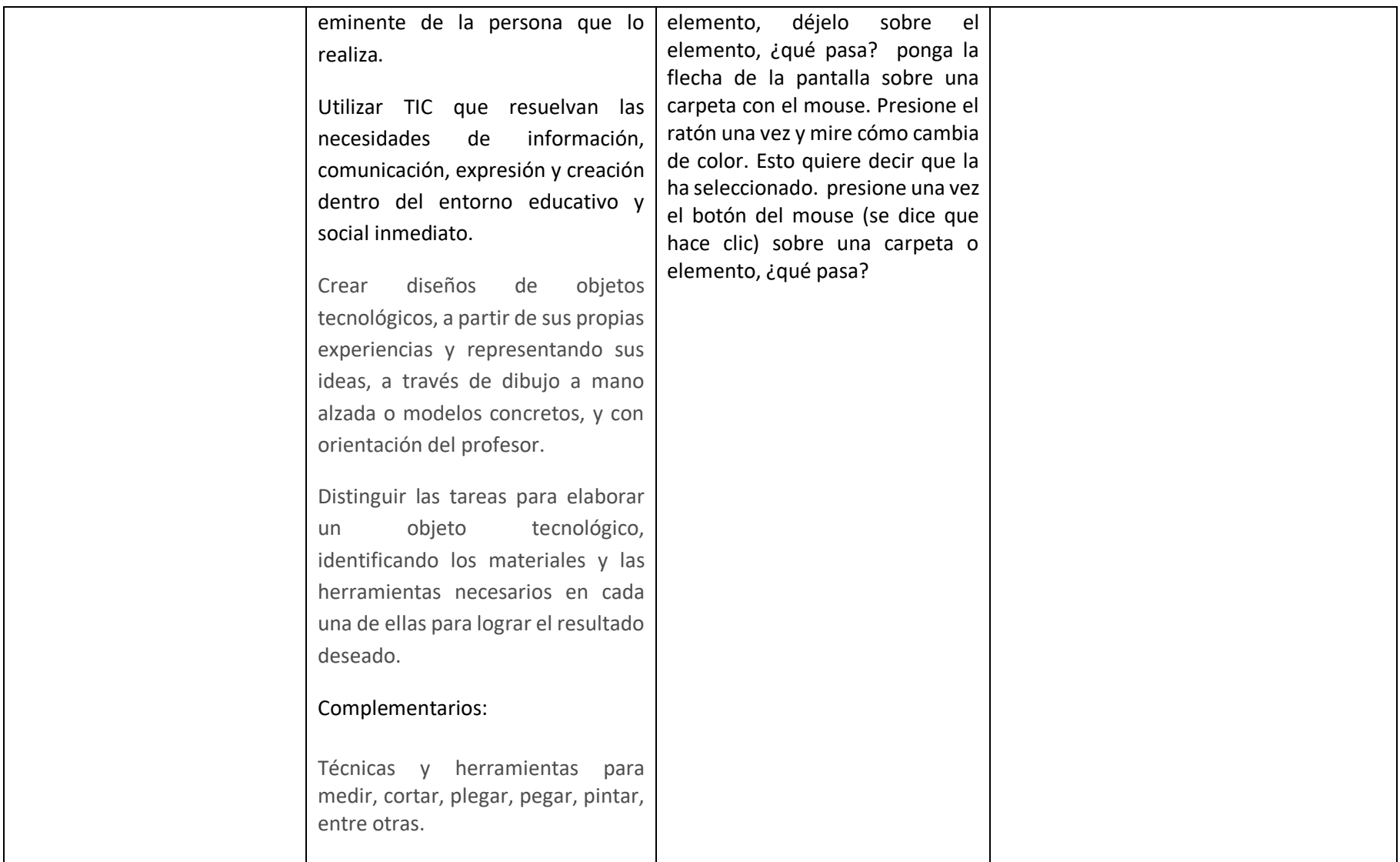

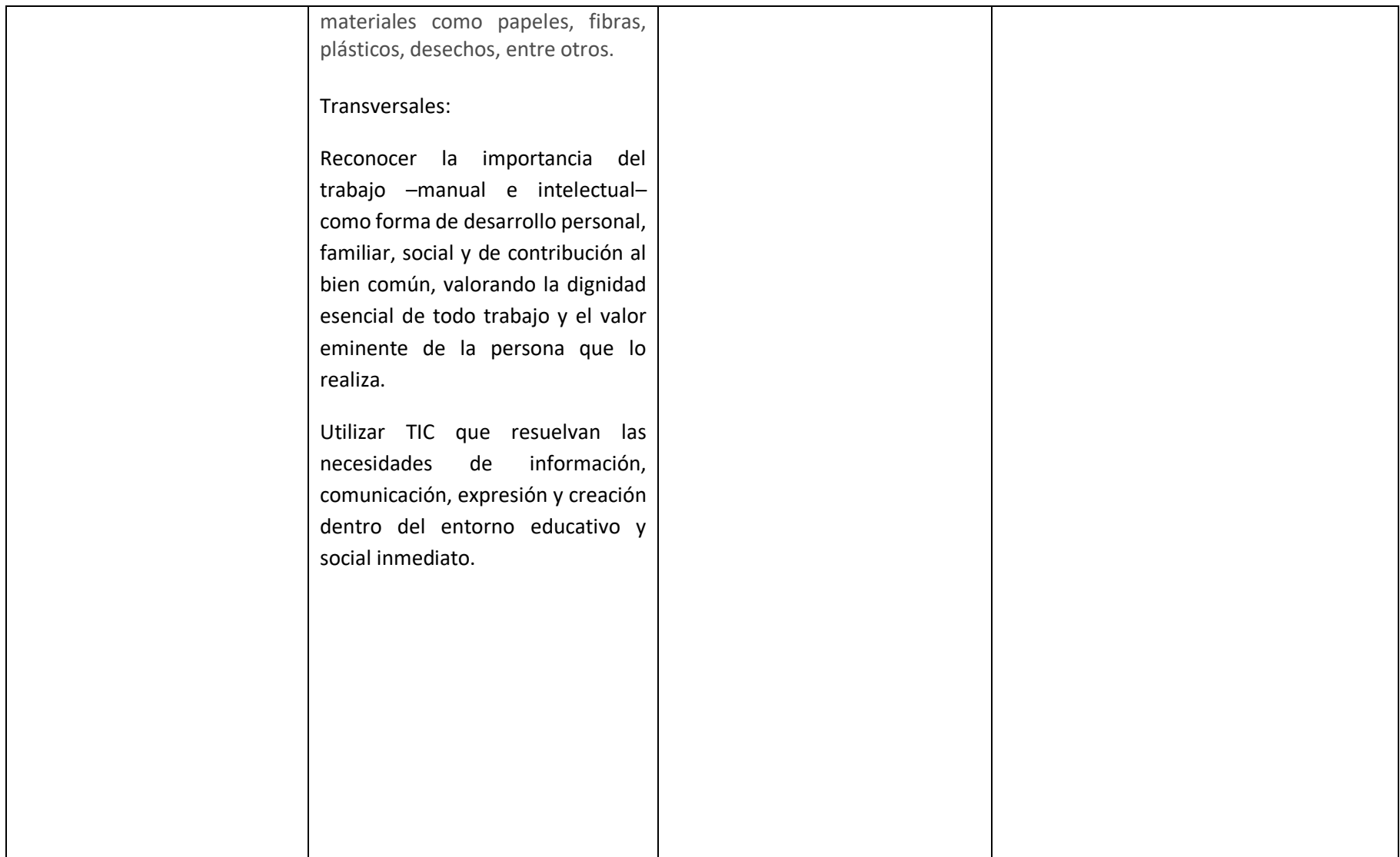